### DM841 Constraint Programming

### **Modeling Exercises**

Marco Chiarandini

Department of Mathematics & Computer Science University of Southern Denmark

[Based on slides by Christian Schulte, KTH Royal Institute of Technology]

### Outline

- 1. Magic Squares
- 2. Sudoku
- 3. Seat Planning
- 4. 8-Queens
- 5. Bin Packing
- 6. Summary

### Outline

- 1. Magic Squares
- 2. Sudoki
- 3. Seat Planning
- 4. 8-Queens
- 5. Bin Packing
- 6. Summary

# Magic Squares

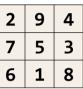

Unique solution for n=3, upon the symmetry breaking of slide 99.

# Magic Squares

- Find an n×n matrix such that
  - every field is integer between 1 and n<sup>2</sup>
  - fields pairwise distinct
  - sums of rows, columns, two main diagonals are equal
- Very hard problem for large n
- Here: we just consider the case n=3

## Model

- For each matrix field have variable x<sub>ii</sub>
  - $x_{ij} \in \{1, ..., 9\}$
- One additional variable s for sum
  - $s \in \{1, ..., 9 \times 9\}$
- All fields pairwise distinct
  - distinct(x<sub>ii</sub>)
- For each row i have constraint
  - $x_{i0} + x_{i1} + x_{i2} = s$
  - columns and diagonals similar

# Script

- Straightforward
- Branching strategy
  - first-fail
  - split again: arithmetic constraints
  - try to come up with something that is really good!
- Generalize it to arbitrary n

# Symmetries

- Clearly, we can require for first row that first and last variable must be in order
- Also, for opposing corners
- In all (other combinations possible)
  - $x_{00} < x_{02}$
  - $x_{02} < x_{20}$
  - *x*<sub>00</sub> < *x*<sub>22</sub>

# Important Observation

We know the sum of all fields

$$1 + 2 + \dots + 9 = 9(9+1)/2=45$$

- We "know" the sum of one row s
- We know that we have three rows

$$3 \times s = 45$$

# Implied Constraints

The constraint model already implies

$$3 \times s = 45$$

- implies solutions are the same
- However, adding a propagator for the constraint drastically improves propagation
- Often also: redundant or implied constraint

### Effect

Simple model92 nodes

Symmetry breaking 29 nodes

Implied constraint 6 nodes

# Summary: Magic Squares

### Add implied constraints

- are implied by model
- increase constraint propagation
- reduce search space
- require problem understanding

#### Also as usual

- break symmetries
- choose appropriate branching

## Magic Squares: MiniZinc Model

```
include "alldifferent.mzn":
int: n = 4:
set of int: NUMBERS = 1..n^2;
set of int: ROW = 1..n:
set of int: COL = 1..n:
int:l = sum(NUMBERS) div n:
array[ROW.COL] of var NUMBERS: pos:
constraint alldifferent ([pos[i,i] | i in ROW, i in COL]);
constraint forall(i in ROW)(sum(j in COL)(pos[i,j]) = l);
constraint forall(i in COL)(sum(i in ROW)(pos[i,i]) = l);
constraint sum(i in 1..n)(pos[i,i])= l;
constraint sum(i in 1..n)(pos[i.n-i+1])=l:
% Symmetry breaking constraints
constraint pos[n,1] < pos[1,n];</pre>
constraint pos[1,1] < pos[1,n];</pre>
constraint pos[1.1] < pos[n.1]:
solve satisfy;
output[if i = 1 then "\n" else " " endif ++
    show(pos[i,i])| i in ROW,i in COL1 ++ ["\n"]:
```

### Outline

- 1. Magic Squares
- 2. Sudoku
- 3. Seat Planning
- 4. 8-Queens
- 5. Bin Packing
- 6. Summar

Example: Sudoku

Model and solve the following Sudoku in MIP and CP

|   | 4 | 3 |   | 8 |   | 2 | 5 |   |
|---|---|---|---|---|---|---|---|---|
| 6 |   |   |   |   |   |   |   |   |
|   |   |   |   |   | 1 |   | 9 | 4 |
| 9 |   |   |   |   | 4 |   | 7 |   |
|   |   |   | 6 |   | 8 |   |   |   |
|   | 1 |   | 2 |   |   |   |   | 3 |
| 8 | 2 |   | 5 |   |   |   |   |   |
|   |   |   |   |   |   |   |   | 5 |
|   | 3 | 4 |   | 9 |   | 7 | 1 |   |

•

### Sudoku: ILP model

Let  $y_{ijt}$  be equal to 1 if digit t appears in cell (i, j). Let N be the set  $\{1, \ldots, 9\}$ , and let  $J_{kl}$  be the set of cells (i, j) in the  $3 \times 3$  square in position k, l.

$$\begin{split} \sum_{j \in N} y_{ijt} &= 1, & \forall i, t \in N, \\ \sum_{j \in N} y_{jit} &= 1, & \forall i, t \in N, \\ \sum_{i,j \in J_{kl}} y_{ijt} &= 1, & \forall k, l = \{1,2,3\}, t \in N, \\ \sum_{t \in N} y_{ijt} &= 1, & \forall i, j \in N, \\ y_{i,j,a_{ij}} &= 1, & \forall i, j \in \text{ given instance.} \end{split}$$

### Sudoku: CP model

#### Model:

```
X_{ij} \in N, \forall i, j \in N, X_{ij} = a_{ij}, \forall i, j \in S given instance, all different ([X_{1i}, \dots, X_{9i}]), \forall i \in N, all different ([X_{ij} \mid ij \in J_{kl}]), \forall k, l \in \{1, 2, 3\}.
```

Search: backtracking

### Sudoku: MiniZinc model

```
include "alldifferent.mzn":
int: n = 9:
set of int: NUMS = 1..9:
set of int: SOUARES = 1..3:
array[NUMS, NUMS] of 0..n: sudoku;
array[NUMS, NUMS] of var NUMS; solution;
% Fill sudoku with initial board
constraint forall(i, i in NUMS)(
 if sudoku[i, i] != 0 then solution[i, i] = sudoku[i, i] else true endif
):
% Rows. columns, and squares must each contain numbers 1—9
constraint forall(n in NUMS)(alldifferent(row(solution, n))):
constraint forall(n in NUMS)(alldifferent(col(solution, n)));
constraint forall(r, c in SOUARES)(alldifferent()
          [solution[3*(r-1) + i. 3*(c-1) + i] \mid i \text{ in SOUARES. } i \text{ in}
             S0UARES1
          ));
solve satisfy:
```

```
output [
 show(solution[i, j]) ++
 if j = n then
   if i \mod 3 = 0 / i != n
        then
     "\n----"
   else
   endif ++ "\n"
 elseif j \mod 3 = 0 then
 else
 endif
  I i in NUMS, i in NUMS
sudoku = []
 0, 4, 3, 0, 8, 0, 2, 5, 0 |
```

```
adoku = [|
0, 4, 3, 0, 8, 0, 2, 5, 0 |
6, 0, 0, 0, 0, 0, 0, 0, 0 |
0, 0, 0, 0, 0, 1, 0, 9, 4 |
9, 0, 0, 0, 0, 4, 0, 7, 0 |
0, 0, 0, 6, 0, 8, 0, 0, 0 |
0, 1, 0, 2, 0, 0, 0, 0, 3 |
8, 2, 0, 5, 0, 0, 0, 0, 0, 5 |
0, 3, 4, 0, 9, 0, 7, 1, 0 |
1:
```

# Sudoku: CP model (revisited)

$$\begin{aligned} X_{ij} &\in \mathcal{N}, & \forall i,j \in \mathcal{N}, \\ X_{ij} &= a_t, & \forall i,j \in \text{ given instance,} \\ &\text{alldifferent}([X_{1i}, \dots, X_{9i}]), & \forall i \in \mathcal{N}, \\ &\text{alldifferent}([X_{i1}, \dots, X_{i9}]), & \forall k,l \in \{1,2,3\}. \end{aligned}$$

#### Redundant Constraint:

$$\sum_{j \in N} X_{ij} = 45, \qquad \forall i \in N,$$

$$\sum_{j \in N} X_{ji} = 45, \qquad \forall i \in N,$$

$$\sum_{ij \in J_{kl}} X_{ij} = 45, \qquad k, l \in \{1, 2, 3\}.$$

### Outline

- 1. Magic Squares
- 2. Sudoku
- 3. Seat Planning
- 4. 8-Queens
- 5. Bin Packing
- 6. Summary

# Version 1: from [SMT]

```
enum Guests = { bride, groom, bestman, bridesmaid, bob, carol, ted, alice, ron, rona, ed, clara }:
set of int: Seats = 1...12:
set of int: Hatreds = 1..5:
array[Hatreds] of Guests: h1 = [groom, carol, ed, bride, ted];
array[Hatreds] of Guests: h2 = [clara, bestman, ted, alice, ron]:
set of Guests: Males = { groom, bestman, bob, ted, ron, ed };
set of Guests: Females = { bride. bridesmaid. carol. alice. rona. clara }:
array[Guests] of var Seats: pos; % seat of guest
array[Hatreds] of var Seats: p1; % seat of guest 1 in hatred
array[Hatreds] of var Seats: p2; % seat of guest 2 in hatred
array[Hatreds] of var bool: sameside; % seats of hatred on same side
array[Hatreds] of var Seats: cost: % penalty of hatred
constraint alldifferent(pos):
% Males and females in odd and even positions
constraint forall(m in Males)( pos[m] mod 2 == 1 );
constraint forall(w in Females)( pos[w] mod 2 == 0 ):
% Ed not on corners
constraint not (pos[ed] in {1, 6, 7, 12});
% Bride and groom next to each other
constraint abs(pos[bride] - pos[groom]) <= 1 /\ (pos[bride] <= 6 <-> pos[groom] <= 6);</pre>
```

```
% Cost of positioning based on hatreds (use auxillary arrays to find cost)
constraint forall(h in Hatreds)(
   p1[h] = pos[h1[h]] /\
   p2[h] = pos[h2[h]] /\
   sameside[h] = p1[h] <= 6 <-> p2[h] <= 6 /\
   cost[h] = sameside[h] * abs(p1[h] - p2[h]) + (1 - sameside[h]) * (abs(13 - p1[h] - p2[h]) + 1)
);
solve minimize sum(h in Hatreds)(cost[h]);
output [ "\(g) " | s in Seats, g in Guests where fix(pos[g]) == s];</pre>
```

### Version 2: Different Tables — Set Variables

```
include "all_disjoint.mzn":
int: n:
set of int: PERSON = 1..n:
int: T: % number of tables
set of int: TABLE = 1..T:
int: S: % table size
array[int, 1..2] of PERSON: couples;
array[int, 1..3] of PERSON: hatreds;
% Result is the sets of people on each table (unknown seats)
array[TABLE] of var set of PERSON: table;
predicate same_table(PERSON: p1, PERSON: p2) = exists(t in TABLE)({p1, p2} subset table[t]);
% Tables seat at most S people each, and each person has one seat
constraint forall(t in TABLE)(card(table[t]) <= S):</pre>
constraint forall(p in PERSON)(exists(t in TABLE)(p in table[t]));
% exists is logical disjunction hence a person can still be in more than
% one table.
constraint all_disjoint(table):
% Ensure couples sit together
constraint forall(p in index_set_lof2(couples))(same_table(couples[p, 1], couples[p, 2]));
```

```
% Objective function — cost of seating, based on hatreds
% Unhappiness of a table is just the maximum unhappiness within that table
var int: obj = sum(t in TABLE)(
    max(c in index_set_lof2(hatreds))(
        hatreds[c, 3] * same_table(hatreds[c, 1], hatreds[c, 2])
    )
);
solve minimize obj;
output ["\(table) = \((obj)"];
```

## Version 2: Integer Variables + Set Variables

```
include ''globals.mzn'';
int: n:
set of int: PERSON = 1..n:
int: T: % number of tables
set of int: TABLE = 1..T:
int: S: % tables size
array[int,1..2] of PERSON: couples;
array[PERSON] of var TABLE: seat:
array[TABLE] of var set of PERSON: table;
predicate not_same_table(PERSON:p1, PERSON: p2) =
          seat[p1] != seat[p2]:
constraint global_cardinality_low_up(seat. [tlt in TABLE].
                          [Olt in TABLE], [SIt in TABLE]):
constraint forall(c in index_set_lof2(couples))
          (not_same_table(couples[c.1].couples[c.2])):
var int: obj = sum(c in index_set_lof2(couples))
          (seat[couples[c.1]] + seat[couples[c.2]]);
```

```
n = 20;
T = 5;
S = 5;
couples = [| 1, 2 | 4, 5 | 6, 7 | 8, 10
| 11, 12 | 13, 14 | 17, 18 |];
```

#### Solution:

```
[\{1,4,6,8,11\}, \{2,5,7,13,17\}, \{3,10,12,14,18\}, \{9,15,16,19,20\}, \{\}]
= 27
```

But it took long. Symmetry breaking?

### Outline

- 1. Magic Squares
- 2. Sudoki
- 3. Seat Planning
- 4. 8-Queens
- 5. Bin Packing
- 6. Summary

### Problem Statement

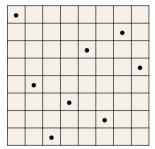

- Place 8 queens on a chess board such that the queens do not attack each other
- Straightforward generalizations
  - place an arbitrary number: n Queens
  - place as closely together as possible

# What Are the Variables?

- Representation of position on board
- First idea: two variables per queen
  - one for row
  - one for column
  - 2⋅n variables
- Insight: on each column there will be a queen!

## Fewer Variables...

- Have a variable for each column
  - value describes row for queen
  - n variables
- Variables:  $x_0, ..., x_7$ where  $x_i \in \{0, ..., 7\}$

### Other Possibilities

- For each field: number of queen
  - which queen is not interesting, so...
  - n<sup>2</sup> variables
- For each field on board: is there a queen on the field?
  - 8×8 variables
  - variable has value 0: no queen
  - variable has value 1: queen
  - n<sup>2</sup> variables

# Constraints: No Attack

- not in same column
  - by choice of variables
- not in same row
  - $x_i \neq x_i$  for  $i \neq j$
- not in same diagonal
  - $x_i i \neq x_j j$  for  $i \neq j$
  - $x_i j \neq x_i i$  for  $i \neq j$
- $3 \cdot n \cdot (n-1)$  constraints

# Fewer Constraints...

- Sufficient by symmetry
   i < j instead of i ≠ j</li>
- Constraints

■  $3/2 \cdot n \cdot (n-1)$  constraints

## Even Fewer Constraints

Not same row constraint

$$x_i \neq x_j$$
 for  $i < j$ 

means: values for variables pairwise distinct

- Constraints
  - distinct( $x_0, ..., x_7$ )
  - $x_i i \neq x_i j$  for i < j
  - $x_i j \neq x_i i$  for i < j

# Pushing it Further...

- Yes, also diagonal constraints can be captured by distinct constraints
  - see assignment

```
distinct(x0, x1, ..., x7)
distinct(x0-0, x1-1, ..., x7-7)
distinct(x0+0, x1+1, ..., x7+7)
```

# Good Branching?

- Naïve is not a good strategy for branching
- Try the following (see assignment)
  - first fail
  - place queen as much in the middle of a row
  - place queen in knight move fashion

# Summary 8 Queens

#### Variables

- model should require few variables
- good: already impose constraints

#### Constraints

- do not post same constraint twice
- try to find "big" constraints subsuming many small constraints
  - more efficient
  - often, more propagation (to be discussed)

### Outline

- 1. Magic Squares
- 2. Sudoki
- 3. Seat Planning
- 4. 8-Queens
- 5. Bin Packing
- 6. Summary

# Bin-packing

Objects of different height must be packed into a finite number of bins or containers each of height H in a way that minimizes the number of bins used.

Model the problem and solve the following specific instance:

```
num_objs = 6;
objs = [360, 850, 630, 70, 700, 210]; % heights of objects
bin_capacity = 1440; % height of bins
```

Let m be the number of bins and n the number of items

#### Variables:

binary variables to represent for each bin whether the object is packed or not  $x_{ij} \in \mathbb{B}^{m \times n}$  for  $i \in [1..m]$  and  $j \in [1..n]$ Auxiliary variables to represent the load of a bin.

## Bin-packing

```
% binary variables
array[1..num_bins, 1..num_stuff] of var 0..1: bins;
% calculate how many things a bin takes
array[1..num_bins] of var 0..bin_capacity: bin_loads;
% number of loaded bins (which we will minimize)
var 0..num_bins: num_loaded_bins;
% minimize the number of loaded bins
% solve minimize num loaded bins;
% alternative solve statement
solve :: int search(
         [bins[i,j] | i in 1..num_bins, j in 1..num_stuff], % ++ bin loads
         input_order, % first fail,
         indomain max.
         complete)
     minimize num_loaded_bins:
```

```
constraint
   % sanity clause: No thing can be larger than capacity.
   % forall(s in 1..num stuff) (
   %
        stuff[s] <= bin capacity
   % /\ % the total load in the bin cannot exceed bin capacity
   forall(b in 1..num_bins) (
      bin_loads[b] = sum(s in 1..num_stuff) (size[s]*bins[b,s])
   /\ % calculate the total load for a bin
   sum(s in 1..num_stuff) (size[s]) = sum(b in 1..num_bins) (bin_loads[b])
   /\ % a thing is packed just once
   forall(s in 1..num_stuff) (
      sum(b in 1..num_bins) (bins[b.s]) = 1
   % /\ % symmetry breaking:
        % if bin loads[i+1] is > 0 then bin loads[i] must be > 0
      forall(b in 1..num bins-1) (
   %
      (bin loads[b+1] > 0 -> bin loads[b] > 0)
       % /\ % and should be filled in order of weight
   %
        % bin loads[b] >= bin loads[b+1]
   %
   decreasing(bin_loads) :: domain
   /\ % another symmetry breaking: first bin must be loaded
   bin_loads[1] > 0
   /\ % calculate num loaded bins
   num_loaded_bins = sum(b in 1..num_bins) (bool2int(bin_loads[b] > 0))
```

### Outline

- 1. Magic Squares
- 2. Sudoki
- 3. Seat Planning
- 4. 8-Queens
- 5. Bin Packing
- 6. Summary

# Common modeling principles

- what are the variables
- ► finding the constraints
- finding the propagators
- ► implied (redundant) constraints
- ▶ finding the branching
- symmetry breaking

## **Modeling Strategy**

- Understand problem
  - ► identify variables
  - ► identify constraints
  - ► identify optimality criterion
- ► Attempt initial model → simple? try on examples to assess correctness
- ► Improve model → much harder! scale up to real problem size

## Viewpoints

Viewpoint (definition of variables and domain extension  $(\mathcal{X}, \mathcal{D})$ ):

- same solutions
- can be combined
- rule of thumb in choosing a viewpoint: it should allow the constraints to be easily and concisely expressed; the problem to be described using as few constraints as possible, as long as those constraints have efficient, low-complexity propagation algorithms

Releated concept: auxiliary variables and linking or channelling

## **Modeling Constraints**

#### Better understood if:

- aware of the range of constraints supported by the constraint solver and the level of consistency enforced on each
- ▶ have some idea of the complexity of the corresponding propagation algorithms.
- combine them
- use global constraints
- extensional constraints
- implied constraints